## **Tallenna haetut osoitteet Excel-tiedostoon**

**Testitapauksen tila:**tuotannossa

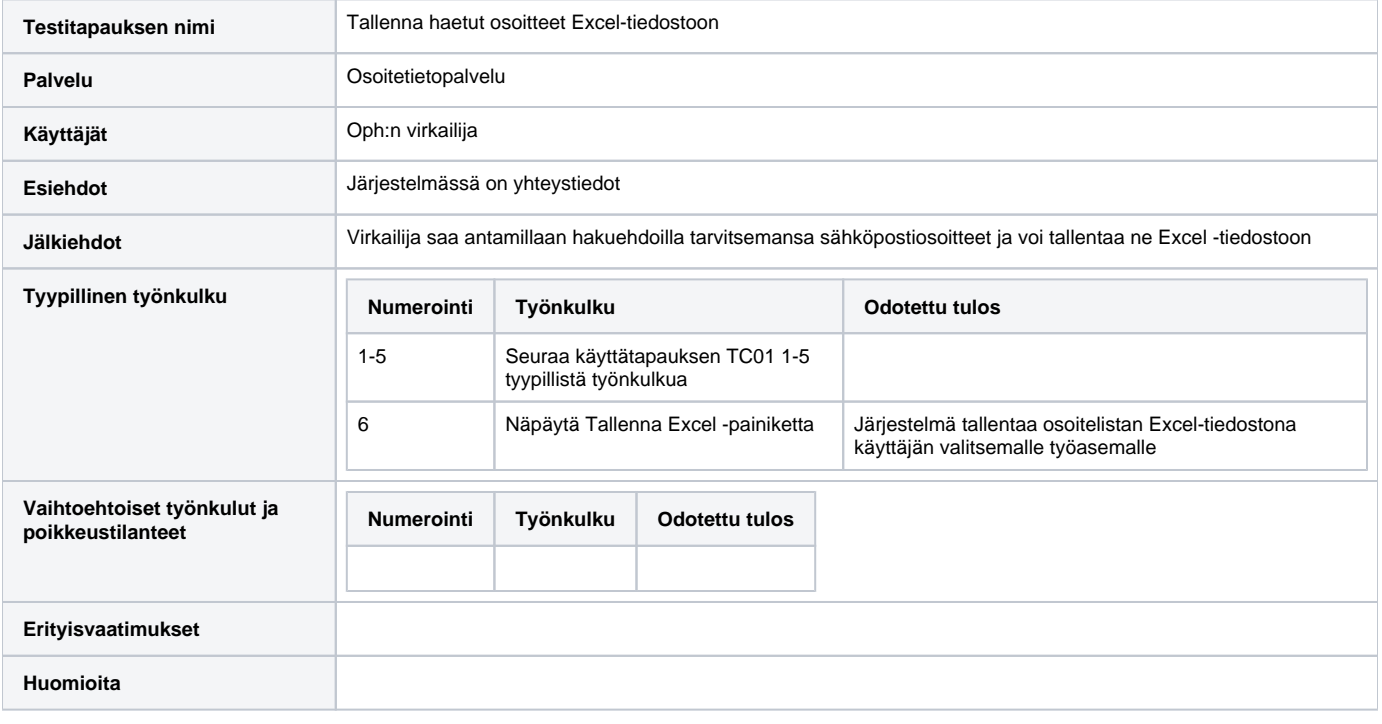